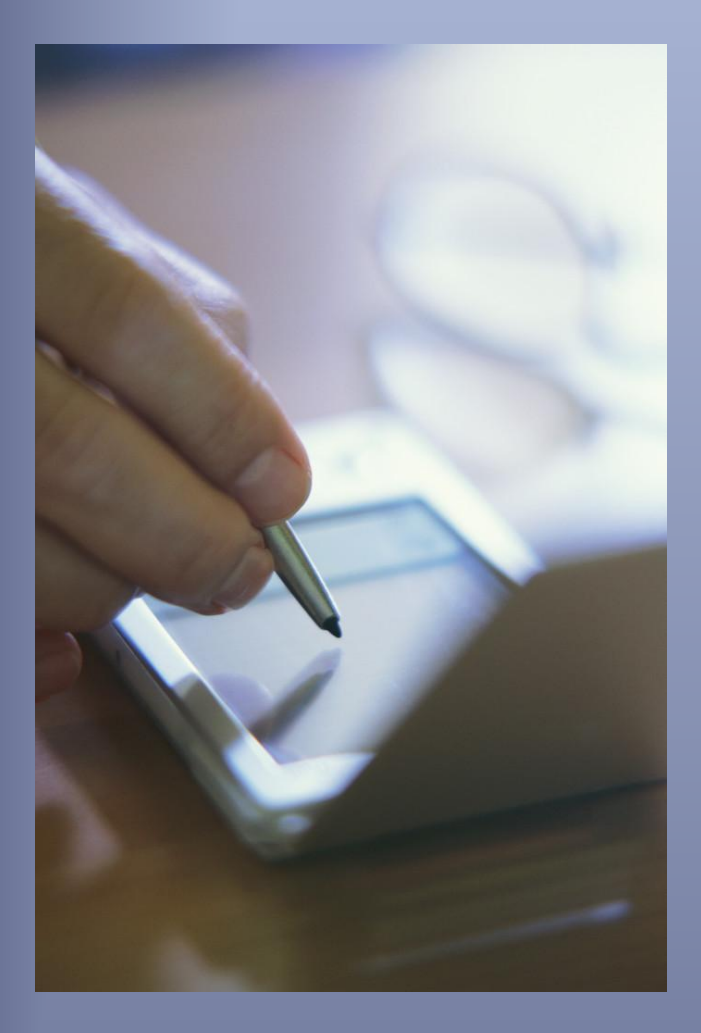

# **Marketing na Autopilocie 2.0**

*Moje "Tajne" kursy do Autorespondera*

Wrzuć swój biznes na Autopilota i zarabiaj nawet podczas snu! **Paweł Grzech | www.pawelgrzech.pl**

# **Spis treści**

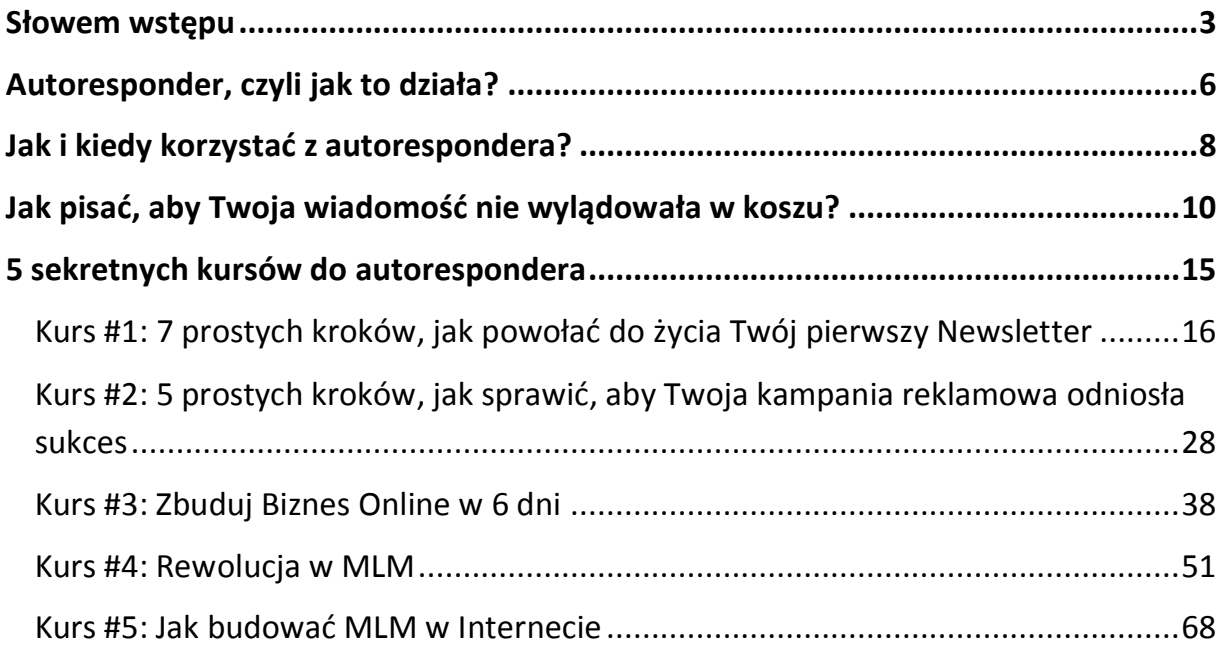

# **Słowem wstępu**

Jako właściciela strony internetowej na pewno interesują Cię 3 rzeczy:

- 1. Liczba odwiedzin (dobrze, gdyby odwiedzało Twoją stronę jak najwięcej osób)
- 2. Jak najdłuższe pozostanie czytelników na Twojej stronie.
- 3. Regularne i częste powracanie czytelników na Twoją stronę.

## **Przyprowadzenie kogoś na bloga czy stronę WWW nie powinno sprawid Ci problemów.**

Wystarczy, że zainwestujesz trochę w kampanię Pay Per Click, zainstalujesz kilka wtyczek do bloga, będziesz systematycznie pisać na swoim blogu (szczególnie w początkowej fazie), będziesz udzielać się w mediach społecznościowych, itp. (więcej na ten temat przeczytasz tutaj: Jak zaistnieć w sieci?).

Więcej pracy i czasu będziesz musiał poświęcić na przekonanie swoich czytelników, aby pozostali dłużej na Twojej stronie. Mało tego, aby ponownie do ciebie wrócili.

## **Istnieje wiele czynników, które sprawiają, że czytelnicy zbyt szybko opuszczają strony WWW, np.:**

- $\triangleright$  strona ładuje się zdecydowanie za długo,
- **strona jest po prostu brzydka,**
- $\triangleright$  nawigacja jest do niczego,
- **► treść jest nudna i mało wartościowa,**
- $\triangleright$  Newsletter jest trudny do odnalezienia,
- $\triangleright$  strona startuje z podkładem muzycznym, którego akurat dany czytelnik nie lubi,
- **używasz Flasha, który jest ciężki do zindeksowania przez Google,**
- $\triangleright$  i wiele, wiele innych

Dlatego, jeśli chcesz posiadać wartościową stronę, która będzie przyciągała czytelników, to postaraj się maksymalnie wyeliminować wszystkie negatywne czynniki.

#### Jak sprawić, aby ludzie wrócili na Twoją stronę WWW?

Internet, do którego oprócz zwykłych witryn należą również grupy dyskusyjne, bazy danych, poczty elektroniczne i wiele innych rzeczy, jest ogromny. Istnieje tutaj również wiele rozrywek i pokus, które tylko zachęcają ludzi do dalszego klikania.

Jeśli komuś nie spodoba się Twoja strona, to już nigdy do niej nie wróci. A jeśli nawet Twoja strona się spodoba, to nie ma jeszcze gwarancji, że ludzie ją zapamiętają i później do niej wrócą. Wybór w Internecie jest po prostu za duży.

Na szczęście istnieje kilka możliwości, za pomocą których możesz regularnie przypominad się swoim czytelnikom. Jednak na początek zadbaj o to, aby każdorazowo oferować wartościową treść - ponieważ w przeciwnym wypadku nic i nikt nie będzie w stanie Ci pomóc. Kiepskie artykuły, brzydka szata graficzna… nie ma co się dziwid, że ludzie szukają informacji w innym miejscu.

Kolejną zachętą do powrotu może być Twój biuletyn (jeśli oczywiście doprowadzisz swoich czytelników do zapisania się na listę kontaktów). Wtedy wygrasz bardzo ważną bitwę: będziesz mógł w każdej chwili odezwać się do Twoich odbiorców i przypomnied im o swojej stronie.

#### *"Jak zatem przekonad czytelników, aby zostawili u Ciebie swoje adresy email?"*

To proste... zaoferuj im coś wartościowego w zamian za pozostawienie adresu email.

To może być np. darmowy eBook, film video, kupon rabatowy, jakiś program komputerowy itd., itd. To ma być coś, co spowoduje, że ludzie zapiszą się na Twój biuletyn (listę kontaktów).

## **Jedną z najlepszych ofert tego typu jest kurs szkoleniowy w rozbiciu na kilka wiadomości email.**

Tematem takiego kursu może być właściwie wszystko, byle żeby było związane z tematyką Twojej strony.

To musi być po prostu coś takiego, co Twoi czytelnicy będą uważać za bardzo atrakcyjne i co spowoduje, że zapiszą się na Twoją listę.

#### **Tak, więc:**

- $\triangleright$  Znajdź temat, który zainteresuje Twoją grupę docelową
- $\triangleright$  Napisz od 4 do12 różnych artykułów a najlepiej poradniki
- $\triangleright$  Dodaj linki do odpowiednich stron z dodatkowymi informacjami, ofertami, itd.
- $\triangleright$  Zadbaj o to, aby oferować tylko wartościową wiedzę
- $\triangleright$  Dodaj wszystkie artykuły do wielokrotnego autorespondera
- Ustaw wszystko tak, aby pierwszy artykuł pojawił się od razu po zarejestrowaniu, a reszta w następnych kilku dniach. Najlepiej ustaw wiadomości tak, aby przychodziły co 2-4 dni. A po zakończeniu kursu zawsze możesz wystartować z kolejnym itd.
- Wstaw na swojego bloga i na stronę przechwytującą formularz rejestracyjny do autorespondera (tyle ile masz stron na blogu, tyle możesz mieć formularzy do autorespondera)

**Pokażę Ci to na przykładzie:** Marek (zbieżność imion przypadkowa  $\odot$ ) zainteresował się Twoim kursem i postanowił się zapisad. Po chwili otrzymuje na swoją skrzynkę pocztową pierwszą lekcję, a kolejne dostaje w określonych przez Ciebie odstępach czasu. W taki oto sposób pozostajesz w ciągłym kontakcie z Markiem i budujesz z nim relacje – Marek czyta Twoje słowa i codziennie (lub co kilka dni) jest zapraszany na Twoją stronę.

Oczywiście możesz zapakować taki kurs w eBooka i wysłać w jednym mailu. Jednak wtedy zrezygnujesz z częstszych kontaktów z Markiem i stracisz szansę, aby zbudować z nim pozytywne relacje.

Po zakończeniu takiego kursu będziesz mieć jeszcze więcej możliwości do kontaktu możesz Marka informowad np. o różnych nowościach, promocjach, nowych projektach itd. Masz również możliwość, aby zaproponować mu nowy kurs lub warsztaty dla bardziej zaawansowanych uczestników.

Pamiętaj również o pozwoleniu: nigdy nie wysyłaj wiadomości bez zgody Twoich czytelników.

**Tak osiągniesz swój cel -** sprawisz, że ludzie będą co pewien czas do Ciebie wracać oraz zbudujesz społeczność wokół własnej marki. A jeśli wykonasz swoją pracę dobrze, to jeszcze wielokrotnie na tym zarobisz.

# **Autoresponder, czyli jak to działa?**

Autoresponder jest użytecznym narzędziem do odpowiedzi na maile. Właściwie, to jest dużo więcej niż tylko użyteczny - to najważniejsze narzędzie w arsenale każdego właściciela strony internetowej. Odpowiednio wykorzystany da Ci gwarancję, że czytelnicy będą zawsze wracać na Twoje strony i blogi.

[Autoresponder](http://pgrzech.eu/jaki-autoresponder-wybrac/) to pewnego rodzaju forma autosugestii. Literatura na ten temat zaczyna już zapełniać sieć mądrymi lub mniej mądrymi definicjami. Ja jednak postaram się zredukować to do jednego i prostego zdania:

#### "**Powtarzające się akcje powodują reakcje!"**

Dla przykładu:

Za każdym razem, gdy oglądasz TV lub słuchasz radia, to dobrowolnie poddajesz się akcji, która przemawia do Twojej podświadomości. Zaczynasz otrzymywać wiadomości, które powodują reakcję. Oczywiście nie będą to zawsze takie same wiadomości – przychodzą regularnie w coraz to nowej formie. Oglądasz różnego rodzaju produkty, usługi oraz ich zastosowanie. Mogą to być np. samochody, komputery, makaron, ryż itd., itd. - aż w pewnym momencie stwierdzisz, że grasz na komputerze z tej reklamy, jesz taki ryż, czy prowadzisz dokładnie taki sam samochód.

To samo stanie się z Twoimi klientami, jeśli regularnie będziesz się do nich odzywać i budowad świadomośd silnej marki. Dzisiaj już prawie nikt nie kupuje za pierwszym razem. Zresztą dlaczego miałbym podjąć z Tobą współpracę, jeżeli nawet Cię nie znam? Ludzie lądują na Twojej stronie jako obcy – a Twoim zadaniem jest zbudowanie długotrwałej więzi pomiędzy Tobą a czytelnikami poprzez przekazywanie wartościowej treści i zapewnienie poczucia bezpieczeństwa.

Im częściej ktoś będzie oglądać Twoje produkty, będzie czytać Twoje teksty, zobaczy Twoje imię i nazwisko, tym lepiej Cię pozna i zbuduje z Tobą coś w rodzaju relacji.

Możesz zainwestować setki, a nawet tysiące złotych w komputer, świetne teksty reklamowe i profesjonalną stronę WWW – ale jeśli zostaniesz w miejscu zamiast podążać za nowoczesnymi trendami, to zaraz może się okazać, że wyrzuciłeś pieniądze w błoto. 

Autosugestia, czyli ta sama wiadomość powtarzana co pewien czas – tak długo, aż kupno stanie się naturalną i nieświadomą czynnością – To jest dokładnie to, co zrobiło z tzw. "**Big Boys"** tych, kim teraz są.

Marketing internetowy to coś wspaniałego i odpowiednio wykorzystany może być naprawdę bardzo dochodowy – tylko masz rzadko okazję, aby komunikować się z czytelnikami w sposób bezpośredni i interaktywny. Dlatego regularna kontynuacja jest taka ważna. Jeśli Twoi potencjalni klienci i współpracownicy usłyszą o Tobie co pewien czas – tylko uważaj, aby zbytnio nie działać im na nerwy, ponieważ zawalisz wtedy sprawę – to staniesz się znany i godny zaufania.

## **A jeśli nie postawisz na regularny kontakt – to niestety usłyszysz jedynie coś takiego:**

### *"Bye, bye – Żegnam – pa, pa!"*

Wyróżniać się w Internecie... być innym niż reszta...

Istnieje na to prosta recepta: bądź osiągalny, stwórz miłą atmosferę, zdobywaj nową wiedzę, zostań przy piłce i wyjdź przed szereg. Tylko w taki sposób nie dasz łatwo o sobie zapomnieć.

# **Jak i kiedy korzystać z autorespondera?**

To, jak wykorzystasz autoresponder zależy w głównej mierze od rezultatów, które chcesz osiągnąć. Spójrzmy teraz na kilka typowych sytuacji.

#### **Sytuacja 1.**

Jasiu trafia na Twoją stronę i od razu kupuje jeden z Twoich produktów (obojętnie co, oferujesz) - to jest chyba sytuacja, o której wszyscy marzymy. Załóżmy, że Jasiu zamówił ciekawego eBooka i chce zapłacić np. za pomocą swojej karty kredytowej. Po automatycznym sprawdzeniu karty, autoresponder wysyła do Jasia maila z podziękowaniem i instrukcją pobrania zamówionego eBooka. Następnie po kilku dniach pytasz w mailu (a dokładniej autoresponder), czy Jasiu jest zadowolony ze swojego zakupu i przy okazji w delikatny sposób oferujesz mu kolejne produkty (np. jakiś produkt dopełniający).

#### **Sytuacja 2.**

Jasiu trafia na Twoją stronę, ale niestety nic **nie kupuje** - taka sytuacja ma miejsce chyba najczęściej. Ale ty jako profesjonalista przewidziałeś to i umieściłeś darmową wersję swojego produktu w widocznym miejscu na stronie. Zamówienie i wysyłka następuje również dzięki autoresponderowi (przez adres email, który klient wpisuje w formularzu). Teraz masz świetną okazję, aby nawiązać pozytywne relacje z Jasiem i w przemyślany sposób zachęcić go do skorzystania z Twojej oferty (więcej na ten temat dowiesz się na kolejnych stronach tego e-booka).

#### **Sytuacja 3.**

Wykorzystujesz autoresponder w celu wysyłania listów szkoleniowych. Wysyłasz swoje listy co pewien czas w kilku odcinkach - nie jako jedna paczka. Jeśli wyślesz całą zawartość na raz, to może ona wylądować w archiwum i prawdopodobnie nigdy nie zostanie przeczytana. Ty jako osoba i Twój blog możecie przy takim jednorazowym kontakcie nie pozostawić po sobie trwałego wrażenia - przy ogromnej ilości wiedzy w sieci jest to bardzo prawdopodobne. Dlatego, aby zbudować relacje z potencjalnym klientem i współpracownikiem, podziel treść na kilka części i wysyłaj ją w określonych odstępach czasu np. co 2-4 dni.

Powyżej przedstawiłem tylko cząstkę tego, do czego możesz wykorzystać wielokrotny autoresponder. Jestem przekonany, że znajdziesz jeszcze wiele innych trików i technik, aby wykorzystać to wspaniałe narzędzie w praktyce.

Autoresponder to idealny pracownik, który dba o Twój biznes przez 24h na dobę, 7 dni w tygodniu i 12 miesięcy w ciągu roku.

A co najważniejsze: nigdy nie narzeka

# Jak pisać, aby Twoja wiadomość nie wylądowała w **koszu?**

Pisanie wiadomości do autorespondera jest pewnego rodzaju sztuką. Obojętnie, czy chcesz napisać jedną czy dziesięć wiadomości - każda musi być dobrze przemyślana. Wchodzisz w kontakt z potencjalnym klientem oraz współpracownikiem i dlatego musisz stworzyć z nim trwałe i pozytywne relacje.

Staraj się rozmawiać ze swoimi subskrybentami tak, jakby siedzieli naprzeciwko Ciebie - nie wrzucaj suchego tekstu z góry do dołu.

Dobieraj swoje słowa w taki sposób, aby czytelnik nie miał problemu z ich zrozumieniem. Twoi subskrybenci uczą się od Ciebie czegoś nowego, więc staraj się nie używać zbyt skomplikowanego słownictwa. Ale też nie traktuj ich jak małe i głupiutkie dzieci, ponieważ możesz ich w taki sposób urazić (to najczęściej skutkuje wypisaniem się z listy).

Umieszczaj w swoich tekstach różne przemyślenia. Nie pisz jednej linijki przy drugiej – stosuj krótkie akapity i pisz czarną czcionką na białym tle.

Jeśli wysyłasz kilka wiadomości pod rząd, to postaraj się w każdej kolejnej podsumowad główne przesłanie z poprzedniej lekcji. Krótko wspomnij również o tym, co będzie znajdować się w następnej części.

Utrzymuj swoje kursyw pozytywnej atmosferze, używaj słów akcji. Daj swoim czytelnikom coś do robienia, do namysłu np. *"przyjrzyj się temu bliżej", "sprawdź to sam", "kliknij tutaj", "wejdź tutaj", "a co ty o tym myślisz", "jak to wygląda u ciebie"*… itd.

Staraj się wszystko podać na tacy i spraw, aby czytelnik nie miał żadnych problemów ze zrozumieniem tekstu. **Formułuj wszystko konkretnie i przejrzyście**, ponieważ w taki sposób przyzwyczaisz swoich czytelników, aby podążali dokładnie za Twoimi wskazówkami.

#### **A teraz pokażę Ci 7 najważniejszych punktów do pisania skutecznych wiadomości:**

Możliwości do wykorzystania tekstów w autoresponderze są praktycznie nieograniczone. To może być pojedyncza wiadomość, odpowiedź na jakiś komentarz lub wiadomości "follow-up".

Ale załóżmy, że Twoim celem jest sprzedaż eBooka pt. Łatwy [e-Mail Marketing](http://pgrzech.eu/emailmarketing/)

- 1. Na początku umieść darmowy fragment swojego eBooka na odpowiedniej stronie. Klient po ściągnięciu tego fragmentu powinien od razu otrzymać wiadomość z podziękowaniem.
- 2. Druga wiadomośd może brzmied następująco: "*Mam nadzieję, że fragment mojego eBooka okazał się dla Ciebie cenny. Jeśli chcesz przeczytad jego pełną wersję to wejdź na stronę xyz. Poznasz wszystkie techniki sprzedażowe, które również i ja wykorzystuję podczas pisania moich tekstów. Dzięki tej wiedzy bez problemu stworzysz swoją pierwszą kampanię email i zaczniesz zarabiad konkretne sumy pieniędzy*."
- 3. Następnie w kolejnych wiadomościach opisuj jedną szczególną cechę swojego produktu.

Myślę, że zasada jest tutaj prosta: zawsze używaj poprzedniej wiadomości jako punktu wyjścia do kolejnych.

A teraz podam Ci przykładową formułę, którą możesz wykorzystać jako bazę do **swoich kampanii:**

#### **#Wiadomośd nr 1**

Na początku postaraj się wyjaśnić, dlaczego napisałeś tą wiadomość i umieść link do pełnej wersji swojego produktu np. w stopce emaila.

#### **#Wiadomośd nr 2**

Zapytaj swojego klienta, czy informacje zawarte w darmowej wersji eBooka były pomocne. Podaj kilka dodatkowych szczegółów i zaoferuj kolejny darmowy produkt.

#### **# Wiadomośd nr 3**

Teraz wymień kilka zalet swojego eBooka i w końcu przejdź do korzyści, jakie wynikają z posiadania tego produktu.

W pierwszym zdaniu postaraj się przybliżyć kilka właściwości np.: *"eBook: Łatwy e-Mail Marketing – to kompendium wiedzy na temat pisania ekscytujących i hipnotycznych tekstów marketingowych."*

Następnie przejdź do korzyści, które wynikają z posiadania Twojego produktu:

- *Stworzysz szybko, profesjonalnie i niskim nakładem kosztów swoją pierwszą dochodową kampanię email,*
- *Zbudujesz sobie mocną i profesjonalną markę eksperta,*
- *Zdobędziesz więcej klientów dla swojego obecnego biznesu,*
- *Spełnisz wreszcie swoje marzenia o internetowym biznesie,*
- *Krótko mówiąc - stworzysz sobie dodatkowe źródło dochodów*

#### Podsumowując:

Na początku omawiasz właściwości produktu, a później korzyści związane z jego kupnem, czyli dodatkowy dochód. Właściwości opisuj zawsze dokładnie, a w korzyści zapakuj dawkę emocji.

Wszystkie właściwości świata w niczym Ci nie pomogą, jeśli Twój potencjalny klient nie będzie w stanie zrozumieć, jakie korzyści odniesie, gdy kupi Twój produkt.

#### **# Wiadomośd nr.4:**

Teraz przechodzimy do omówienia kilku powodów, dlaczego akurat Twój potencjalny klient może Ci ufać. Podaj kilka przykładów swoich kompetencji, np. opowiedz swoją historię – jak zaczynałeś, co osiągnąłeś itd.

#### **Przykład**

*Od samego początku mojej działalności sam piszę wszystkie teksty, tworzę kursy i eBooki. W moim portfolio znajduje się obecnie ponad 30 eBooków (w tym 7 bestsellerów), a ich liczba stale rośnie. Bez skutecznego wykorzystania Email Marketingu nie odniósłbym takiego sukcesu…* 

#### **# Wiadomośd nr.5:**

W tej wiadomości opublikuj wszystkie lub kilka wybranych komentarzy dotyczących Twojego produktu. Nic nie działa tak pozytywnie, jak historia zadowolonego klienta. A jeśli nie masz jeszcze żadnych komentarzy, to daj na przykład swój produkt kilku znajomym w zamian za wystawienie opinii.

#### **# Wiadomośd nr.6:**

Teraz możesz się trochę pochwalić. Naszkicuj najlepszymi i zapierającymi dech w piersiach cechami swojej oferty, taki obraz przed klientem, który zmiecie produkty Twojej konkurencji z powierzchni ziemi.

#### **Przykład**

*Uwaga: Zanim podejmiesz decyzję i postanowisz wydad pierwszą złotówkę, przekonaj się czy ten eBook spełnia wszystkie Twoje oczekiwania:*

- *Czy autor ma już jakieś doświadczenie w pisaniu, wydawaniu i sprzedaży w Internecie?*
- *Ile jego eBooków jest dostępnych na rynku?*
- *Czy oferuje gratisowe eBooki aby klient mógł przekonad się o ich jakości?*
- *Czy ma już jakieś pozytywne opinie?*
- *Czy zapewni Ci darmowe wsparcie po sprzedażowe?*
- *Czy dostaniesz darmowe bonusy, które dodatkowo podnoszą wartośd kupowanego produktu?*
- *Jak długo działa już w Internecie?*

Postaraj się wymienić jak najwięcej pozytywnych cech, które oczywiście musi spełniać Twój produkt/usługa.

#### **#Wiadomośd nr.7:**

Na koniec dokonaj podsumowania wszystkich argumentów, dodatkowo zaoferuj jeszcze jeden bonus i poproś o zamówienie.

Pamiętaj, aby w każdej wiadomości umieścić link, który prowadzi do strony sprzedażowej, np. w stopce.

#### **Przykład**

P.S. Nie masz ochoty dłużej czekać? Chcesz od razu wystartować? Od razu dokonać *zamówienia? Żaden problem, wystarczy tylko jedno kliknięcie.*

No dobra, poznałeś już wszystkie przykładowe wiadomości. Oczywiście takich listów może byd więcej lub mniej, to zależy od Twojego zapotrzebowania.

A jeśli na tym etapie nie potrafisz jeszcze stworzyć własnego Newslettera, to przeczytaj dokładnie wszystkie przykłady kampanii, które dodatkowo umieściłem w tym szkoleniu i zacznij od tego!

Stworzyłem je w taki sposób, abyś bez problemu mógł pozmieniać poszczególne części i dopasować do swoich potrzeb.

Zanim jednak wystartujesz powinieneś zdecydować się na konkretny autoresponder, który zajmie się regularną wysyłką maili. Ja osobiście polecam Ci pakiet narzędzi HostThenProfits:<http://pgrzech.eu/hosting-allinone>

A teraz bierz się do pracy i stwórz swoją pierwszą kampanię email!

# **Moich pięć sekretnych kursów do autorespondra**

Poniżej znajdziesz 5 przykładów, jak powinien wyglądać Newsletter czy też kurs do autorespondera. Możesz pozmieniać w tych kursach co tylko zechcesz - skreśl niepotrzebne rzeczy i dodaj to, co uważasz za słuszne.

Nie zapomnij poruszyć tematów, które będą prowadzić Twoich odbiorców do Twojej strony lub bloga, do ściągnięcia jakiegoś eBooka, pobrania filmu video… do czegoś, co ma związek z Twoim biznesem.

Głównym celem jest stworzenie wokół Twojej marki społeczności, której musisz dać się poznać z jak najlepszej strony i oczywiście polubić.

## Kurs #1: 7 Prostych kroków, jak powołać do życia Twój pierwszy **Newsletter**

**Częśd 1 z 7**

**Powitanie**

Witaj serdecznie,

**\_\_\_\_\_\_\_\_\_\_\_\_\_\_\_\_\_**

w pierwszym dniu Twojego 7 częściowego szkolenia.

Pierwsze pytanie na jakie należy sobie odpowiedzieć na samym początku, to:

*Jakie korzyści da mi mój własny Newsletter i jak trudno będzie powoład go do życia?*

Za pomocą swojego Newslettera zaczniesz budować świadomość własnej marki i zaznaczysz swoją obecność w sieci. Nie ma nic bardziej wartościowego dla Twojego biznesu jak Newsletter, który jest regularnie wysyłany np. raz w tygodniu. Dzięki niemu coraz więcej osób będzie zapisywać się na Twoją listę. A jeśli przyłożysz się do pracy, to ludzie z niecierpliwością będą oczekiwać na kolejną wiadomość od Ciebie.

Jednak wiele osób uważa, że nie są w stanie napisać kilku częściowego kursu. Niektórzy myślą, że mają na to za mało czasu, inni natomiast boją się pisania lub wydaje im się, że nie mają nic ciekawego do powiedzenia… a reszta unika tych 3 problemów naraz.

Obecnie masz już bardzo dużo możliwości, aby zdobyć potrzebne materiały w sieci. Wielu autorów pozwala na publikację ich artykułów – oczywiście pod warunkiem, że w stopce podasz ich dane (czyli imię, nazwisko i adres strony).

Uważam, że jest to uczciwa wymiana. Oszczędzasz dzięki temu mnóstwo czasu i energii, a tym samym zdobywasz wartościową treść dla swoich czytelników.

I nawet zarabiasz na tym pieniądze.

W następnej części opowiem Ci trochę więcej o tym, jak powołać do życia wartościowy i jedyny w swoim rodzaju Newsletter.

Twoje imię i nazwisko adres strony Link do wypisania się z listy

## **Częśd 2 z 7**

**Planowanie struktury**

**\_\_\_\_\_\_\_\_\_\_\_\_\_\_\_\_\_**

Witaj,

Cieszę się, że podjąłeś pierwszy krok i zabierasz się do pisania własnego Newslettera. Dlatego dzisiaj porozmawiamy o strukturze, czyli o tym, jak prezentować Twoją treść.

Sposób prezentacji jest tak naprawdę bardzo ważnym elementem przygotowań. Wszystko zaczyna się od pytania, czy będziesz wysyłać maila w postaci czystego tekstu, czy jako wiadomość HTML. A jeśli przyjrzysz się wiadomościom, które już otrzymujesz, to zapewne zauważysz, że stosowane są oba te formaty.

Za mailem tekstowym przemawia fakt, że niektóre osoby nie mogą odbierać wiadomości w formacie HTML lub po prostu tego nie chcą.

Oznacza to zero grafiki, pogrubień, punktorów (lista) czy kursywy. Taki mail wygląda trochę mniej estetycznie.

Z drugiej strony HTML oferuje dużo większą możliwość edycji tekstu (podobnie jak w Wordzie). Zresztą już dziś większość Newsletterów wygląda jak strony internetowe.

Przejdźmy zatem do struktury:

- $\triangleright$  Na początku Newslettera umieść krótkie streszczenie, czyli to, o czym będzie Twój kurs.
- Zostaw wystarczająco dużo miejsca pomiędzy akapitami. Napisz 2-4 zdania i zrób przerwę. Koniecznie używaj czarnej czcionki na białym tle – wtedy mail będzie bardziej czytelny np.:

"Najbogatsi ludzie na świecie budują sieci, pozostali przygotowywani są do szukania pracy" R. Kiyosaki

#### Jak wybrać najlepszy MLM?

Odpowiedź na to pytanie znajdziesz na moim bloau:

Poznaj szczegóły >>

pozdrawiam, **Paweł Grzech** 

PS. W następnym mailu pokażę Ci jakich błedów musisz się wystrzegać podczas budowania własnej listy kontaktów. Dlatego koniecznie wypatruj kolejnej wiadomości!

Moje Projekty:

- · Buduj Biznes Online
- Łatwy Email Marketing
- · Zostań Blogerem
- · Akademia Nowoczesnego Marketingu
- ▶ Ogranicz długość linii do maksymalnie 65 znaków lub 350 pikseli (podobnie jak w powyższym przykładzie).

Zastanów się teraz w jakim formacie będziesz wysyłać swoje maile, a w następnej części omówimy sobie nazewnictwo i zaprojektujemy treść Twojego Newslettera.

> TUTAJ jest dobre miejsce, aby dodać jakiś przykład lub zastosować rekomendację <

Twoje imię i nazwisko adres strony Link do wypisania się z listy

## **Częśd 3 z 7**

#### **Nazewnictwo i planowanie treści**

**\_\_\_\_\_\_\_\_\_\_\_\_\_\_\_\_\_**

Znalezienie odpowiedniej nazwy dla Twojego Newslettera nie powinno być trudne. Wykorzystaj po prosu własne imię i nazwisko lub nazwę firmy i nazwij tak swój Newsletter np.:

*Nowoczesny MLM*

lub

*Paweł Grzech :: Nowoczesny MLM*

Niektórzy wydawcy wolą używać nazw, które szczególnie rzucają się w oczy i przykuwają uwagę. Poniżej wybrałem kilka przykładów od kolegów po fachu z USA:

- $\triangleright$  The Internet Awesome News Report
- $\triangleright$  Your Marketing Arsenal Weekly Report
- $\triangleright$  The Crusader's Tips, Tricks and News
- $\triangleright$  Marketing Alert Weekly NewsLetter

A teraz bierzemy się za wybór treści. Co chcesz zaoferować swoim czytelnikom?

Musisz mieć wartościową treść, która pomoże Ci zachować zainteresowanie Twoich czytelników, jednym słowem - mocne teksty na konkretny temat. Przykładowo możesz raz w tygodniu wysyłać jakąś wskazówkę lub technikę; specjalną ofertę tylko dla subskrybentów; mały prezent; kupon rabatowy; wartościowe szkolenie itp.

To może być (oczywiście w zależności od Twojej grupy docelowej) również coś zabawnego – możesz wysłać jakąś śmieszną historyjkę, żart, grę, albo jakiś filmik.

Taki Newsletter należy tylko i wyłącznie do Ciebie i to Ty lub oczywiście Twoi klienci decydują o wysyłanej treści.

W następnej części przyjrzymy się uważnie odpowiednim programom do wysyłania Twojego Newslettera.

Twoje imię i nazwisko adres strony Link do wypisania się z listy

**Podobało Ci się to, co przeczytałeś do tej pory?**

## **To kliknij w link poniżej:**

<http://pgrzech.eu/autoresponder-i-emailmarketing>

I zdobądź wszystkie kursy do swojego Autorespondera – dzięki temu zaoszczędzisz całe tygodnie lub nawet miesiące pracy!

# *Wrzuć swój biznes na Autopilota i zarabiaj nawet podczas snu!*